# Introduction to reporting WISE-2 for new reporters

# WISE SoE - Biology data (WISE-2 data flow)

WISE-2 dataflow was established to obtain a harmonised flow of biology data reported as **Ecological Quality Ratios (EQRs)** from all surface water categories; rivers, lakes, transitional and coastal waters.

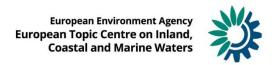

#### Define reporting and find resources

Compose

dataset for

flows.

Define

Database (ROD)

database products reporting delivery Reporting help It describes how to use Reportnet during the https://cdr.eionet.europa.eu/help/ reporting process and how to improve the WISE SoE/wise2 quality of deliveries. Data dictionary (DD) Central service for storing technical https://dd.eionet.europa.eu/datase specifications of the data requested in reporting ts/latest/WISE-SoE Biology obligations (e.g. data types, allowable value, relationships between other element...) Reporting Obligations Enables storing, searching, browsing and https://rod.eionet.europa.eu/obliga

updating reporting obligations. Within ROD, user

can find all information about WISE SoE data

Deliver & QC

European

tions/630

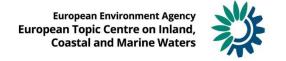

Data

#### Define reporting and find resources

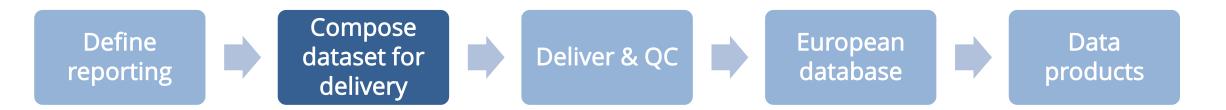

Empty reporting template from **Data Dictionary** 

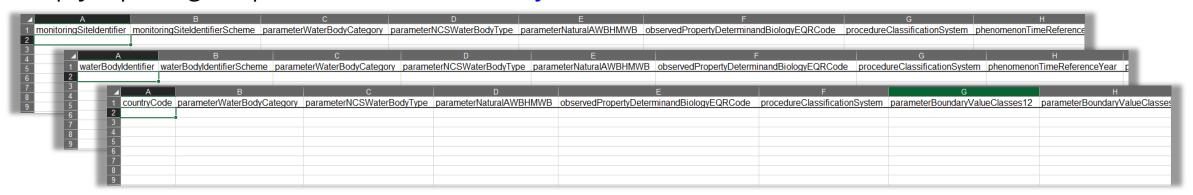

Or pre-filled reporting template from the <u>CDR</u> WISE-2 folder

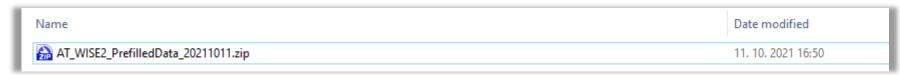

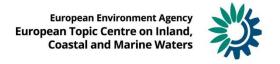

#### Define reporting and find resources

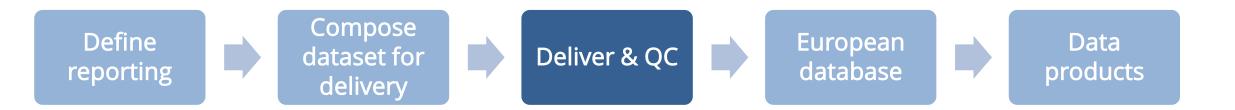

1. Grant your reporting rights

Help section: WISE2 > Biology data reporters

- 2. Get step-by-step guidance to deliver the data Help section: WISE2 > WISE SoE Reportnet guidance
- 3. Enter the CDR, create envelope, and upload the file
- 4. Run automatic QC
- 5. Release the envelope

## Support available!

## Help section

https://cdr.eionet.europa.eu/help/WISE SoE/wise2

## Helpdesk

wisesoe.helpdesk@eionet.europa.eu

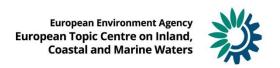